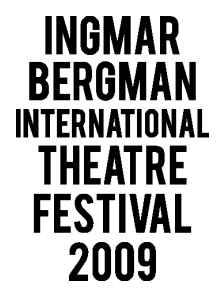

Pressmeddelande 21 maj 2009

## Aus dem Leben der Marionetten (Ur Marionetternas Liv)

## av Ingmar Bergman regi Andreas Kriegenburg

## 30 maj 20.00 & 31 maj 20.00. Stora scenen, Dramaten

Marionetternas liv är kanske det manus av Ingmar Bergman som spelas mest på teaterscener runt om i världen. Thalia Theaters uppsättning är intensiv, omskakande och raffinerad.

Föreställningen bygger på Ingmar Bergmans manus till filmen Ur marionetternas liv (1980), hans enda tyska film. Två bipersoner från tv-serien Scener ur ett äktenskap, Peter och Katarina Egerman återkommer i handlingen. De lever i ett olvckligt äktenskap men är samtidigt bundna till varandra. En natt dödar Peter Egerman en prostituerad. Efteråt ringer han sin psykiatriker. Varför begår en till synes välanpassad man ett fruktansvärt brott? I en lackröd bur under blommande japanska körsbärsträd möter rollfigurerna varandra i en föreställning som tagit kritikerkåren med storm.

## Föreställningen spelas på tyska med svensk textning. Efter föreställningen 30 mai finns det möjlighet att möta föreställningens skådespelare i Marmorfoajén under rubriken Enskilda samtal.

Regissören Andreas Kriegenburg är född 1963. I början av 1990-talet arbetade han tillsammans med den kontroversielle regissören Frank Castorf på Volksbühne i Berlin, en av Tysklands mest profilerade teatrar. Han har sedan dess arbetat på det tyska språkområdets främsta teatrar bl a Burgtheater i Wien och Kammerspiele i München, där hans uppsättning av Hebbels Nibelungen fick pris som bästa tyska föreställning 2005. Kriegenburgs teater brukar beskrivas som utpräglat fysisk, han arbetar med koreografi, akrobatik och slapstick och har stumfilmskomikern Buster Keaton som en förebild. Sedan 2001 har han varit knuten till Thaliateatern

Thaliateatern i Hamburg blev under 1970-talet en av Tysklands ledande scener och ett centrum för den moderna regiteater som då växte fram med bl a regissören Peter Zadek som ett av de stora namnen. Teatern har lyckats bevara sin ledande ställning och utsågs 2007 till årets teater i Tyskland.

Regi och scenografi: Andreas Kriegenburg Kostym: Andrea Schrad Skådespelare: Katharina Behrens, Daniel Hoevels, Judith Hofmann, Hans Löw, Katharina Matz, Helmut Mooshammer, Jörg Pose

För pressbiljetter till gästspel under Bergmanfestivalen maila: ulrika.nilsdotter.geiger@dramaten.se eller kom till festivalens presscenter i **RAMANA DE LA PROPRIA DE LA PROPRIA DE LA PARADENA DE LA PARADENA DE LA PROPRIA DEL PROPRIA DEL** Pressbiljetter: ulrika.nilsdotter.geiger@dramaten.se